# **como fazer aposta multipla no pixbet**

- 1. como fazer aposta multipla no pixbet
- 2. como fazer aposta multipla no pixbet :galera bet roleta
- 3. como fazer aposta multipla no pixbet :as melhores apostas para hoje

### **como fazer aposta multipla no pixbet**

#### Resumo:

**como fazer aposta multipla no pixbet : Explore as possibilidades de apostas em www.rocasdovouga.com.br! Registre-se e desfrute de um bônus exclusivo para uma jornada de vitórias!** 

#### contente:

edirecionado para o site de autoatendimento da ICA para obter mais instruções. 3 Digite seu número de identificação / número da conta e número do telefone celular para fazer o upload de um ID de cartão inteligente ou outros documentos (um de cada vez) do seu sitivo. Como ficá-lo? Sua conta HollywoodBets Guia passo a passo ân mor

## **Qual é a lógica por trás da roleta?: Entendendo o jogo de casino em como fazer aposta multipla no pixbet português do Brasil**

A roleta é um dos jogos de casino mais populares em como fazer aposta multipla no pixbet todo o mundo, oferecendo emoção e suspense aos jogadores há séculos. No entanto, muitas pessoas não sabem exatamente como funciona a lógica por trás da roleta. Neste artigo, vamos mergulhar no mundo da roleta e explicar como o jogo é jogado, as probabilidades e as estratégias que podem ser usadas.

### **Como jogar roleta**

Roleta é um jogo simples de jogar. Os jogadores fazem suas apostas em como fazer aposta multipla no pixbet um número ou grupo de números no tapete de roleta. Em seguida, o croupier gira a roda da roleta na direção oposta à do ponteiro do relógio. A bola é então solta na roda e gira em como fazer aposta multipla no pixbet direção oposta à roda. Quando a bola cai em como fazer aposta multipla no pixbet um número, o croupier anuncia o número vencedor e paga as apostas vencedoras.

### **Tipos de apostas na roleta**

Existem duas categorias básicas de apostas na roleta: apostas internas e apostas externas. As apostas internas são apostas em como fazer aposta multipla no pixbet um único número ou grupos de números adjacentes no tapete de roleta. As apostas externas são apostas em como fazer aposta multipla no pixbet grupos maiores de números, cores ou números altos ou baixos.

• Apostas internas incluem:

- Uma única aposta: uma aposta em como fazer aposta multipla no pixbet um único número
- Aposta dividida: uma aposta em como fazer aposta multipla no pixbet dois números ●adjacentes
- Aposta de rua: uma aposta em como fazer aposta multipla no pixbet três números em como fazer aposta multipla no pixbet uma linha
- Aposta de canto: uma aposta em como fazer aposta multipla no pixbet quatro números em como fazer aposta multipla no pixbet um canto do tapete
- Linha de seis: uma aposta em como fazer aposta multipla no pixbet seis números em como fazer aposta multipla no pixbet duas linhas adjacentes
- Apostas externas incluem:
	- Aposta de coluna: uma aposta em como fazer aposta multipla no pixbet uma das três colunas de números no tapete
	- Aposta de dezena: uma aposta em como fazer aposta multipla no pixbet um dos três grupos de 12 números no tapete
	- Aposta de cor: uma aposta em como fazer aposta multipla no pixbet todos os números vermelhos ou negros
	- Aposta ímpar/par: uma aposta em como fazer aposta multipla no pixbet todos os números ímpares ou pares
	- Aposta alta/baixa: uma aposta em como fazer aposta multipla no pixbet todos os números altos (19-36) ou baixos (1-18)

### **Probabilidades e pagamentos na roleta**

As probabilidades e pagamentos na roleta variam de acordo com o tipo de aposta que você faz. As apostas internas geralmente têm probabilidades mais altas e pagamentos mais altos, enquanto as apostas externas têm probabilidades mais baixas e pagamentos mais baixos. **Tipo de aposta Probabilidade Pagamento**

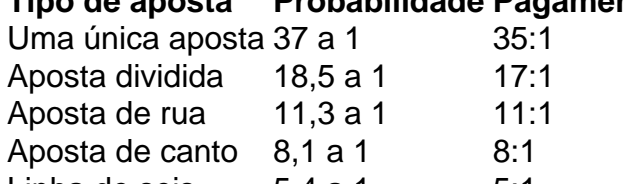

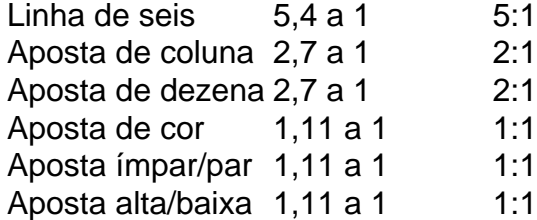

### **Estratégias de roleta**

Embora a roleta seja um jogo de azar, existem algumas estratégias que você pode usar para tentar melhorar suas chances de ganhar. Algumas estratégias comuns incluem:

- A estratégia Martingale: duplique suas apostas após cada perda para cobrir suas perdas anteriores quando você finalmente ganhar.
- A estratégia de Fibonacci: aumente suas apostas usando a sequência de Fibonacci (1, 1, 2, 3, 5, 8, 13, etc.) para cobrir suas perdas anteriores.
- A estratégia de d'Alembert: aumente ou diminua suas apostas em como fazer aposta multipla no pixbet uma unidade após cada perda ou vitória, respectivamente.
- A estratégia de Paroli: aumente suas apostas após cada vitória até atingir um limite desejado e então volte para como fazer aposta multipla no pixbet aposta inicial.

No entanto, é importante lembrar que nenhuma estratégia pode garantir vitórias consistentes na roleta. Todas elas têm seus riscos e benefícios, então é importante jogar com responsabilidade e se conscientizar dos limites de como fazer aposta multipla no pixbet própria tolerância ao risco.

### **Conclusão**

A roleta é um jogo emocionante e divertido que pode ser facilmente jogado em como fazer aposta multipla no pixbet casinos online ou em como fazer aposta multipla no pixbet casinos físicos. Compreender a lógica por trás do jogo, as probabilidades e as estratégias pode ajudar a melhorar suas chances de ganhar. No entanto, é importante lembrar que a roleta é um jogo de azar e que o jogo deve ser jogado com responsabilidade e moderção.

## **como fazer aposta multipla no pixbet :galera bet roleta**

## **Como utilizar seu bônus de casino na Betfair: Uma orientação completa**

A Betfair oferece aos seus jogadores uma variedade de bônus e promoções, e um deles é o bônus de casino. Este bônus é uma grande oportunidade para aumentar suas chances de ganhar e ter mais diversão. No entanto, é importante saber como usar corretamente o bônus de casino na Betfair. Neste artigo, você vai aprender passo a passo como utilizar seu bônus de casino na Betfair.

#### **Passo 1: Entenda os termos e condições**

Antes de começar a usar seu bônus de casino, é importante ler e entender os termos e condições. Isso inclui os requisitos de aposta, limites de tempo e outras regras importantes. Certifique-se de ler cuidadosamente tudo antes de aceitar o bônus.

### **Passo 2: Faça seu depósito**

Para começar a usar seu bônus de casino, você precisará fazer um depósito na como fazer aposta multipla no pixbet conta da Betfair. A Betfair oferece uma variedade de opções de depósito, incluindo cartões de crédito, porta-séries eletrônicos e transferências bancárias. Escolha a opção que melhor lhe convier e faça seu depósito.

#### **Passo 3: Aceite o bônus**

Depois de fazer seu depósito, você estará pronto para aceitar o bônus de casino. Vá para a seção "Promoções" do site da Betfair e selecione a oferta de bônus de casino. Em seguida, clique em "Participar" ou "Aceitar" para começar a usar o bônus.

#### **Passo 4: Comece a jogar**

Agora que você tem seu bônus de casino, é hora de começar a jogar. Navegue até a seção de jogos de casino do site da Betfair e escolha o jogo que deseja jogar. Lembre-se de que alguns jogos podem não contribuir 100% para os requisitos de aposta, então verifique os termos e condições antes de começar a jogar.

#### **Passo 5: Complete os requisitos de aposta**

Para liberar seu bônus de casino, você precisará cumprir os requisitos de aposta. Isso significa que você precisará apostar uma certa quantia antes de poder sacar suas ganâncias. Certifique-se de ler cuidadosamente os termos e condições para saber exatamente quanto você precisa apostar.

### **Passo 6: Sacar suas ganâncias**

Uma vez que você tenha cumprido os requisitos de aposta, você poderá sacar suas ganâncias. Vá para a seção "Extrato" do site da Betfair e selecione a opção de saque. Em seguida, escolha a opção de saque que melhor lhe convier e siga as instruções para completar o processo.

# **Conclusão**

Usar seu bônus de casino na Betfair é uma ótima maneira de aumentar suas chances de ganhar e ter mais diversão. Siga os passos acima para começar a usar seu bônus de casino hoje mesmo. Boa sorte e divirta-se!

am About Sport!Não foi nomeado após um Deus grego? Aposto que você também sabe onde do ou adont/know–whe e... (AdidaS faz 5 O mais velho dos dois rivais mas tem uma história cinante associada ao ano Rivalry Explained / Fashinzafakaisa! rebrandes-1and-19retail rketing).Oque É Um

## **como fazer aposta multipla no pixbet :as melhores apostas para hoje**

Por Augusto Sobrinho, Ramon Lacerda, como fazer aposta multipla no pixbet Goiás e TV **Anhanguera** 

15/06/2024 04h00 Atualizado 15/06/2024

Clenilton Lemes Correia morreu após ser atropelado e arrastado por um carro de luxo, na GO-020, em como fazer aposta multipla no pixbet Goiânia, Goiás — {img}: Arquivo pessoal/Reprodução

A Mercedes-Benz C180 que atropelou o vigilante Clenilton Lemes Correia, de 38 anos, tinha R\$ 8 mil em como fazer aposta multipla no pixbet multas e o Imposto sobre a Propriedade de Veículos Automotores (IPVA) atrasados. Casado e pai de dois filhos, Clenilton foi resgatado ainda com vida, mas não resistiu e morreu.

 Clique e siga o canal do como fazer aposta multipla no pixbet GO no WhatsApp O motorista do carro, o empresário Antônio Scelzi Netto, de 25 anos, foi preso, mas solto na terça-feira (11). Em nota, a defesa dele afirmou que ele conseguiu uma liberdade provisória e deverá cumprir medidas cautelares diversas da prisão (íntegra no fim desta reportagem). Segundo a Polícia Militar (PM), o carro que Antônio dirigia no momento do acidente pertence ao pai dele, que não teve o nome divulgado pela polícia. O como fazer aposta multipla no pixbet pediu nota à defesa do suspeito na tarde desta sexta-feira (14), mas não obteve retorno até a última atualização desta reportagem.

LEIA TAMBÉM:

Clenilton Lemes Correia: Veja quem era o vigilante que morreu após ser atropelado e arrastado por motorista de carro de luxoIdas a bares, atropelamento e fuga: Veja o que motorista de carro de luxo fez antes e depois de matar vigilante em como fazer aposta multipla no pixbet acidenteAntônio Scelzi Netto: Veja quem é o motorista de carro de luxo suspeito de matar vigilante atropelado quando vítima ia para o trabalhoRELEMBRE: Vigilante morre após ser atropelado e arrastado por carro de luxo, diz PM Multas e IPVA atrasado

Conforme obtido pela TV Anhanguera, na manhã desta sexta-feira (14), o carro estava com os IPVA's de 2024, 2024 e 2024 atrasados. Juntas, as três parcelas do imposto são mais de R\$ 8,2 mil. Além disso, o veículo tem um débitos de infrações de mais de R\$ 1,7 mil vencidos. A mercedes estava com o Certificado de Registro e Licenciamento de Veículo (CRLV) impedido por causa dos impostos atrasados e das pendências de multas. Conforme informações do site do Departamento Estadual de Trânsito (Detran), com o CRLV impedido o carro não pode circular. Antonio Netto, suspeito de atropelar e matar vigilante em como fazer aposta multipla no pixbet rodovia de Goiânia, Goiás — {img}: Reprodução/TV Anhanguera Liberdade provisória

Conforme decisão do desembargador Ivo Favaro, Antônio responderá pelo crime em como fazer aposta multipla no pixbet liberdade. Porém, ele deverá estar presente sempre que intimado no processo, manter o endereço atualizado na Justiça e, além disso, estar em como fazer aposta multipla no pixbet casa após as 21h e aos sábados, domingos e feriados. Dor da família

A família e os amigos se despediram do vigilante na tarde de segunda-feira (10), quando o corpo dele foi sepultado, em como fazer aposta multipla no pixbet Goiânia. Diante da dor de perder o marido e o pai dos dois filhos do casal, Antônia cobrou justiça para que mais famílias não passem por essa perda.

"Isso é muito grave, eu sei que isso não é a primeira vez e não vai ser a última. Não pode ficar impune", afirmou a mulher do vigilante.

O pai de Clenilton, João Lemes, que mora no Pará e veio para Goiânia para o velório do filho, falou sobre o último encontro com o vigilante há um mês. "Ele estava há 10 anos sem ir ao Pará, parece que estava adivinhando o nós não íamos nos ver mais", desabafou João. Pai de vigilante fala sobre o último encontro com o filho

Acidente

Clenilton, de 39 anos, morreu após o motorista bater na traseira da motocicleta dele na GO-020, segundo a Polícia Militar. De acordo com os policiais, Antônio Scelzi Netto, de 25 anos, dirigia um carro do modelo Mercedes-Benz C180 e fugiu do local sem prestar socorro.

Veja outras notícias da região no como fazer aposta multipla no pixbet Goiás.

VÍDEOS: últimas notícias de Goiás

Veja também

Lula se diz contra o aborto, mas classifica PL como 'insanidade'

VÍDEO: Meloni faz 'cara de poucos amigos' ao cumprimentar Macron

FOTOS: Kate Middleton no desfile de aniversário do Rei Charles III

Após ser 'fechado', motorista atira três vezes contra veículo

Polícia Civil registrou ocorrência após imagens viralizarem nas redes sociais. Caso aconteceu em como fazer aposta multipla no pixbet Boituva, interior de SP.

As investidas da mulher que persegue a atriz Débora Falabella

Velhinho, caolho e sem dentes, vira-lata Pingo faz sucesso nas redes

Chuva volta ao RS neste fim de semana; cidades se preparam para proteger população

Defesa Civil articula, junto às prefeituras, a adoção de medidas preventivas.

Author: www.rocasdovouga.com.br

Subject: como fazer aposta multipla no pixbet

Keywords: como fazer aposta multipla no pixbet

Update: 2024/6/28 2:31:20